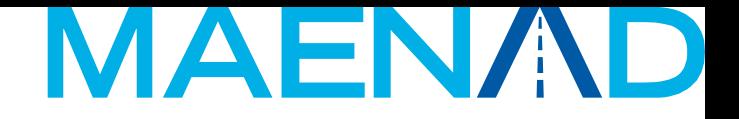

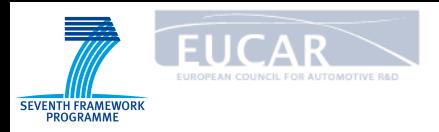

## EAST-ADL Concept Presentation

#### MAENAD Analysis Workbench

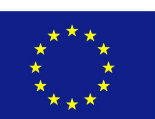

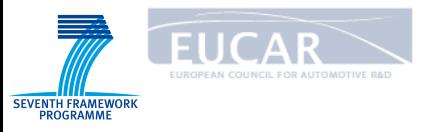

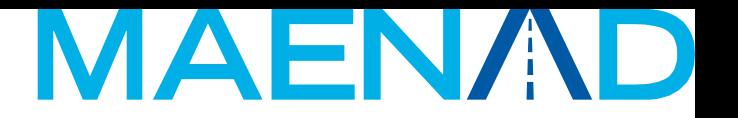

## Outline, tooling with EAST-ADL

- MAENAD Modeling Workbench OEAST-ADL profile, implemented in Eclipse/Papyrus UML
- MAENAD Analysis Workbench

O Eclipse "plugins" for use with MAENAD Modeling workbench

• Other EAST-ADL implementations

**O**System Weaver

- OMetaEdit +
- **OARTOP**

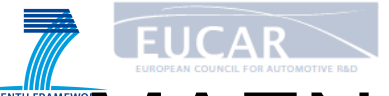

# **MAENAD Analysis Workbench** (MAW)

- Primarily targeted at MAENAD Modeling Workbench O Using the EAXML exchange tool, other tools could be used as well
- Consist of:
	- ¡ Features and Variability in CVM (developed by TU-Berlin)
	- $\circ$  Simulink gateway (KTH)
	- Safety analysis with HiP-HOPS (KTH, University of Hull)
	- O AUTOSAR gateway (CEA/Edona)
	- Functional Mock-up Unit (FMU) import (VTEC)
	- Timing Analysis with MAST (CEA/Edona)

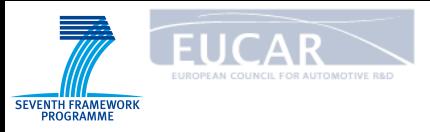

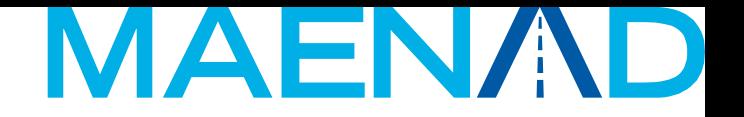

## Feature/Variability plugin

**OProvide support for the management of feature**oriented modelling at vehicle level and vehicle configuration support on to the artefact level

Tool is twofold:

OCompositional Variability Management, CVM feature modelling editor

**OBridge with EAST-ADL Papyrus** 

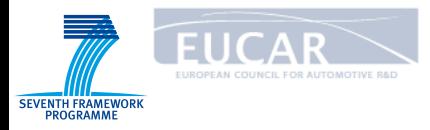

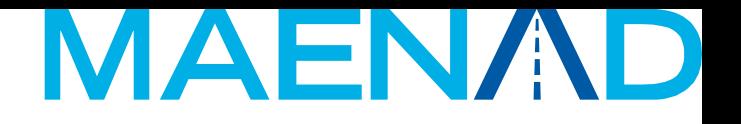

## Two Levels of Variability

**Variability on the vehicle level:** 

- **Very abstract; no design/implementation details.**
- **Distinction of customer vs. technical perspective.**
- **Modeling means: only Feature Modeling.**

**Variability on the "artifact level":** 

- **Variability of the actual requirements, design, etc.**
- **Only technical perspective.**
- **Modeling means: Feature Modeling + Variation Points inside FAA/FDA**

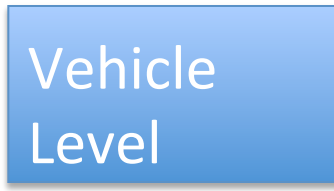

FAA 

FDA **HDA** 

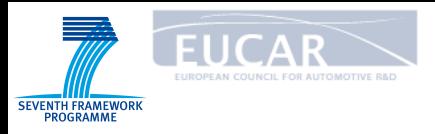

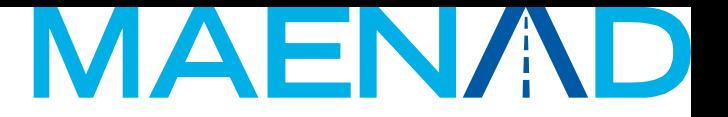

#### Feature Models

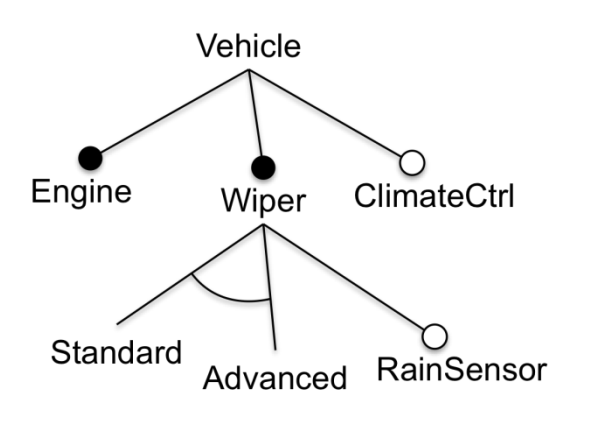

#### **Feature Model**

Cardinality-based feature models

*(cf. Czarnecki et al.)* 

with some modifications

*(e.g. 1+ root features per model)* 

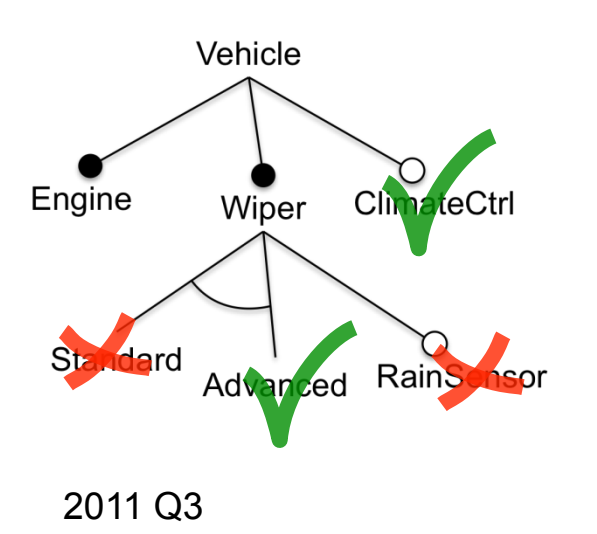

#### **Configuration (of a Feature Model)**

- parameterized features *(a.k.a. feature attributes)*
- instances for cloned features

2011 Q3 MAENAD Analysis Workbench 6 *(subtrees of instances can be configured separately)* 

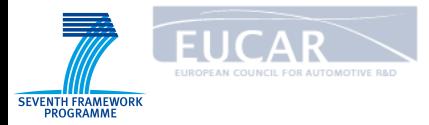

## MAENAD

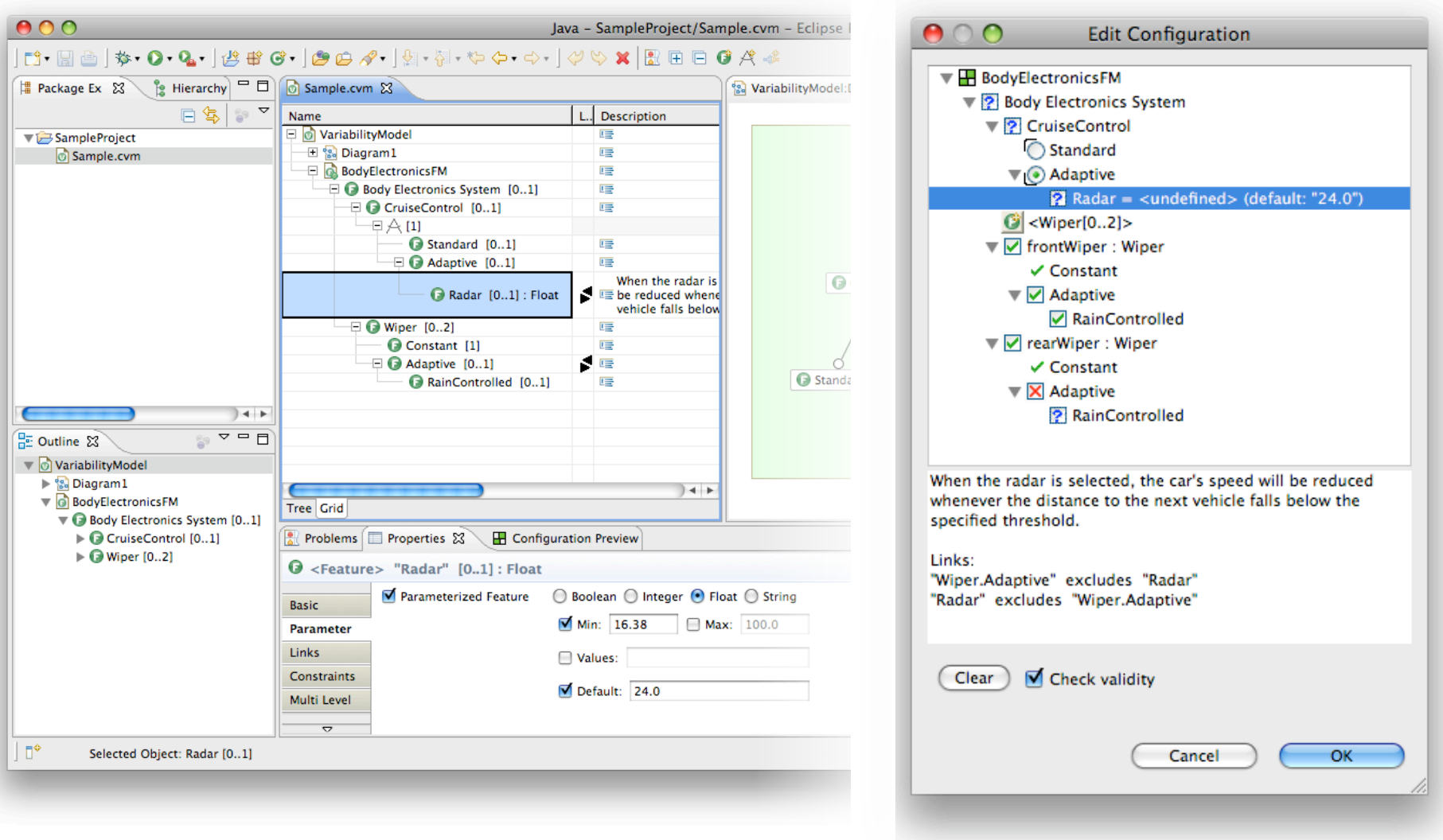

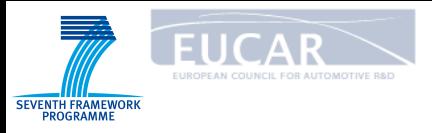

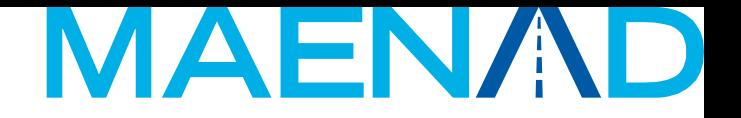

#### Functional Mock-up Unit import

**• The Modelisar project has defined Function** Mockup Units to exchange and integrate simulation blocks from different modeling tools.

**•Modelisar supports Vehicle Functional** Mock-up, a next generation of methods, standards and tools to support collaborative design, simulation and test of systems and embedded software.

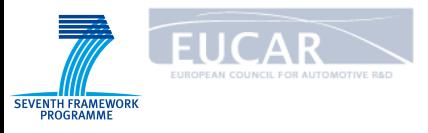

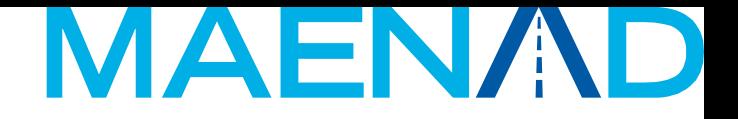

#### Functional Mock-up Unit import

- There is an Eclipse plugin that imports the Function Mockup Unit specification, called Function Mockup Interface (FMI). The Function Mockup Interface defines the input and output variables of each unit and also the data types of these variables.
- Based on this information, an AnalysisFunctionType with the corresponding interface is defined in EAXML.

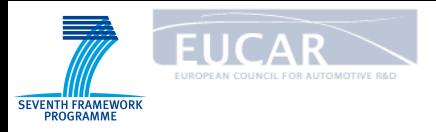

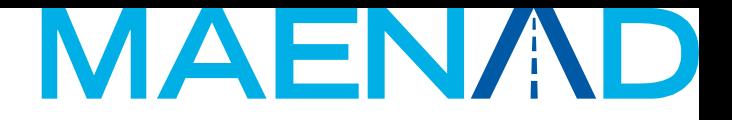

● Goal: enable import/ export from Simulink

#### Simulink gateway

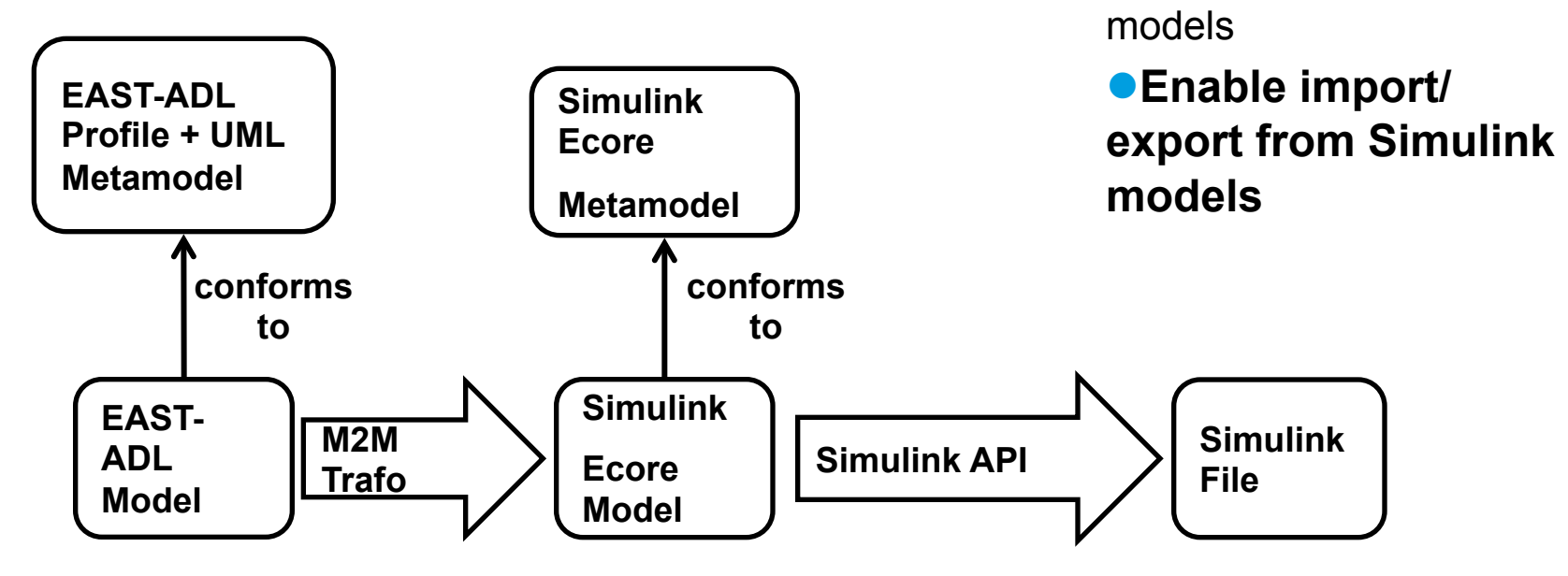

**Step 1: Model to Model Transformation** 

**Using ATL** 

**Step 2: Using MATLAB/ Simulink API and JAVA to access Simulink models** 

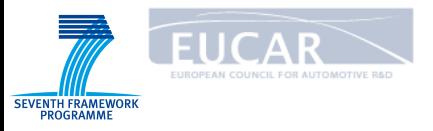

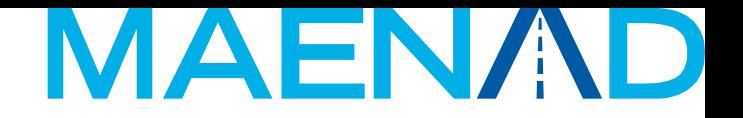

## Content of Plant modelling

#### **• Example case study: ABS modelled in** Simulink

Modeling an Anti-Lock Braking System (ABS)

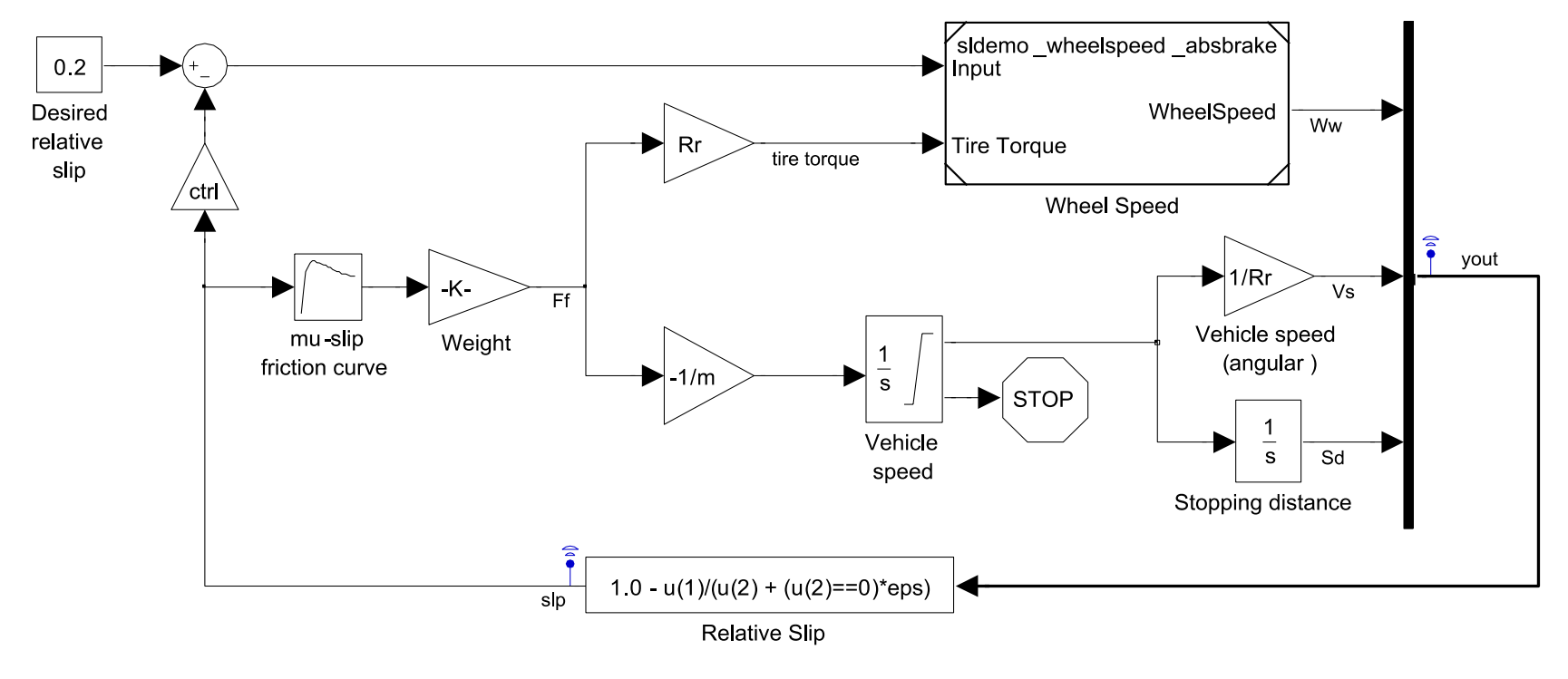

Copyright 1990-2008 The MathWorks, Inc. 2011 Q3 MAENAD Analysis Workbench 11

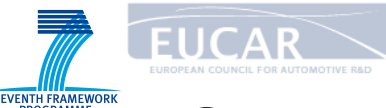

#### **A Simulink model, structured using** subsystems

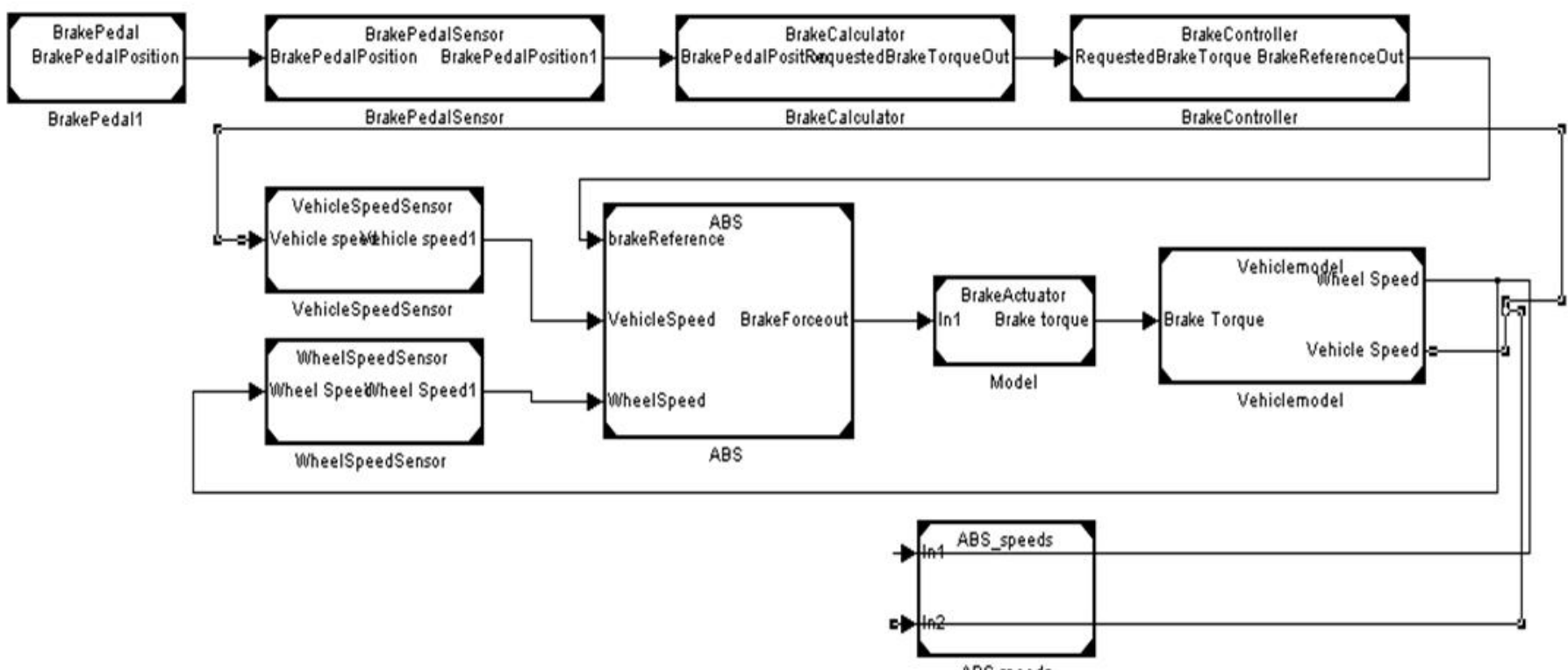

MAENAD

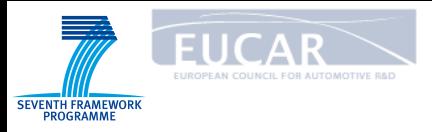

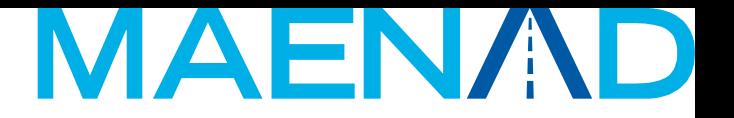

## Basic mapping

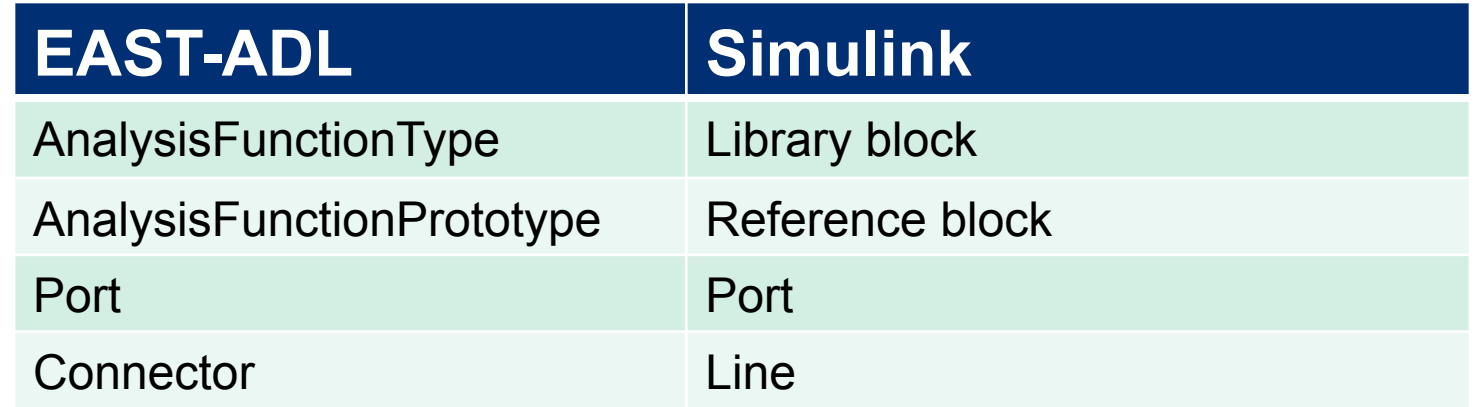

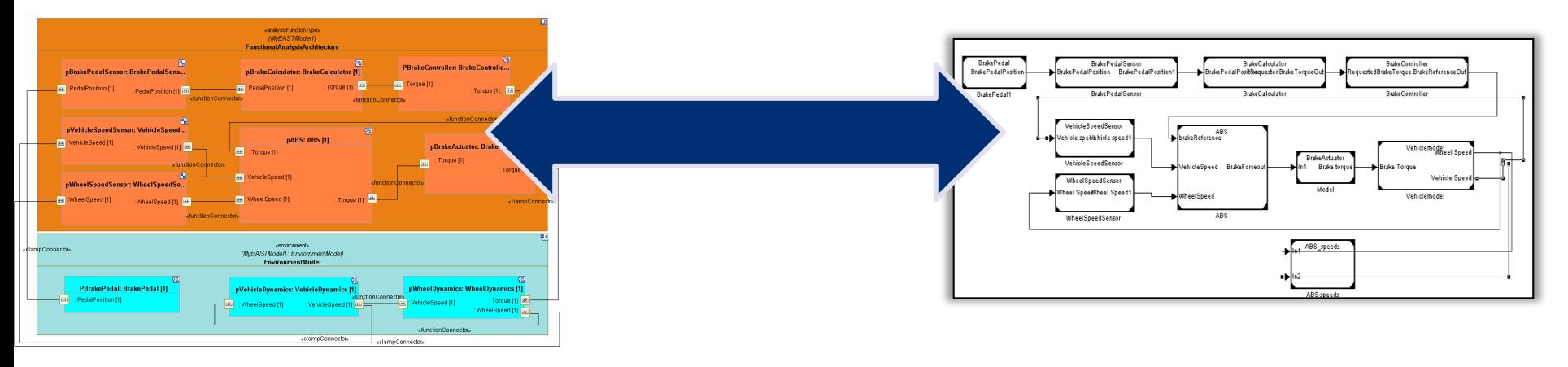

#### 2011 Q3 MAENAD Analysis Workbench 13

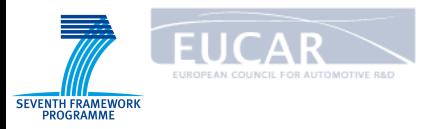

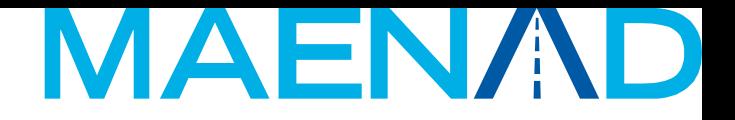

## AUTOSAR gateway

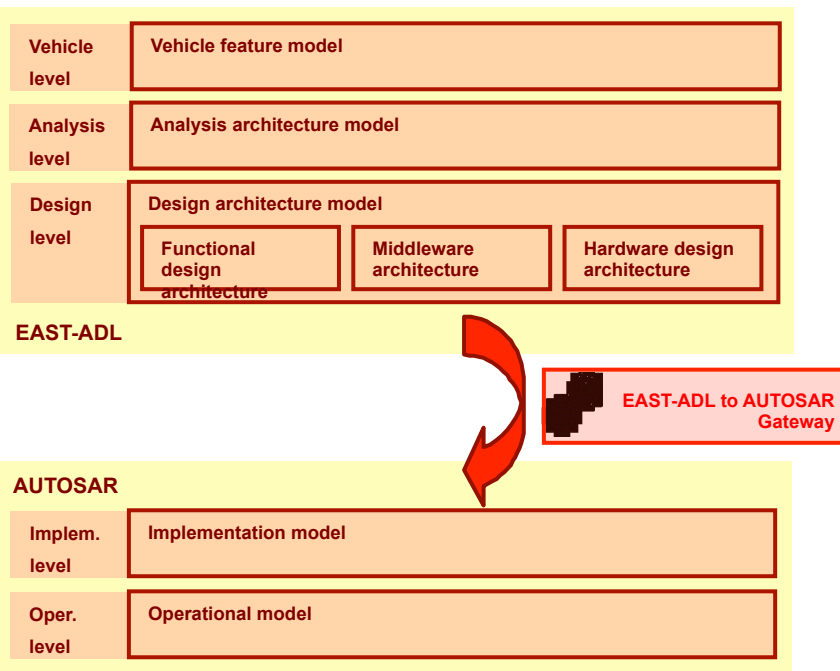

● Updated from ATESS2 and EDONA (French System@tic cluster) results

> The refinement activity between EAST-ADL and AUTOSAR is:

- **Tedious and Repetitive**
- **•** Error prone
- $\bullet$  Time consuming
- $\bullet$  Uneasy as it is necessary to manage AUTOSAR consistency and to make mapping (function / software) choice at the same time

● Automated mapping taking into account allocation constraints and hardware architecture.

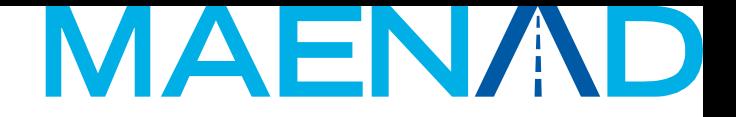

#### Transformation: overview

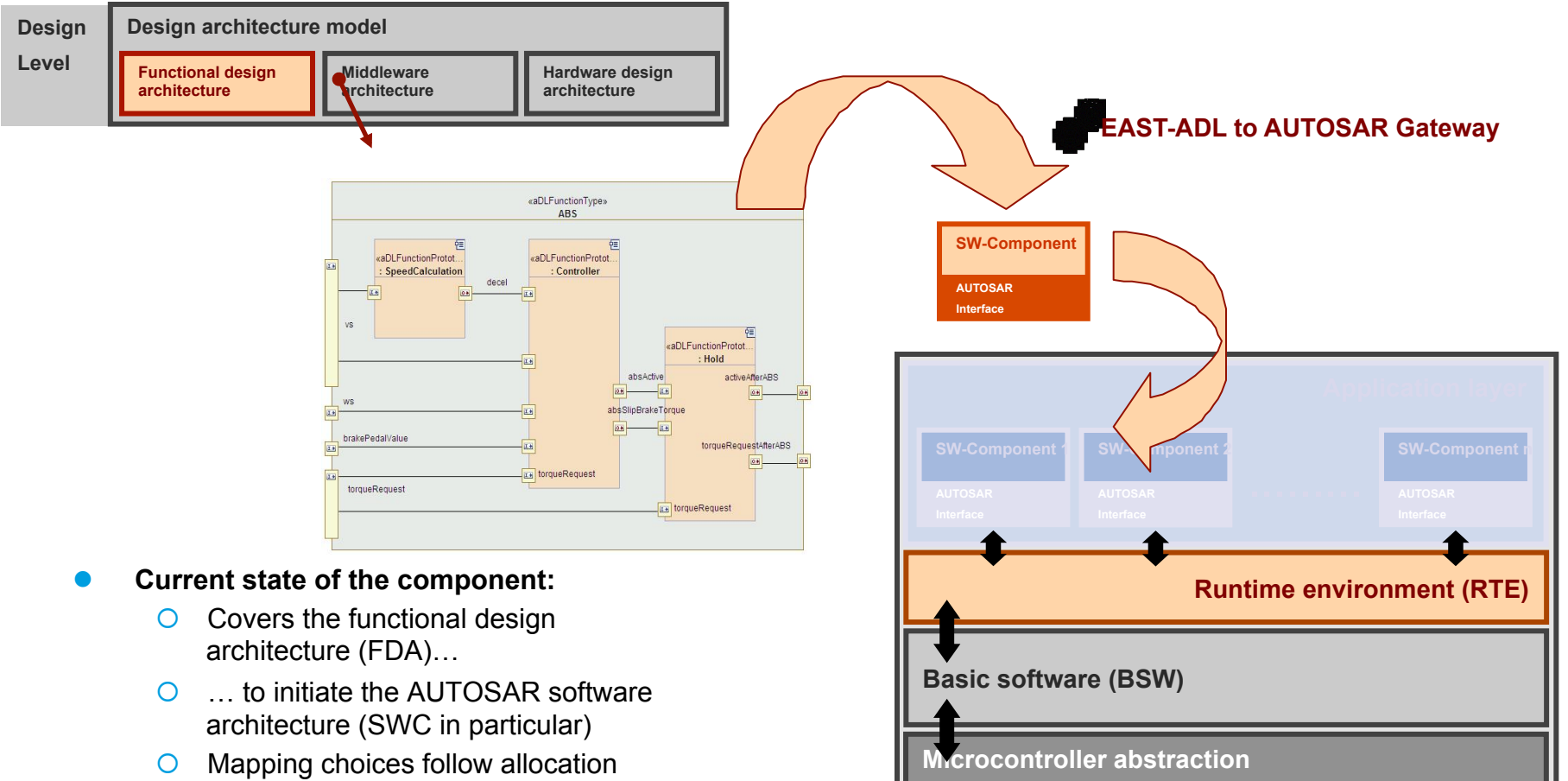

scheme defined in the model

**ECU-Hardware** 

**EUCAR** 

**SEVENTH FRAMEWORK** PROGRAMME

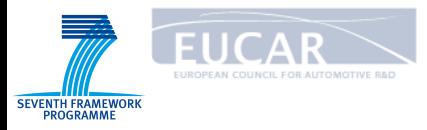

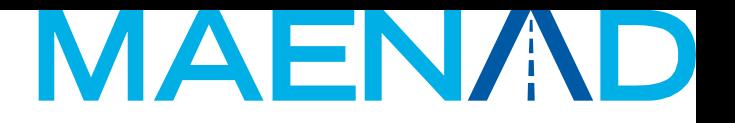

## Transformation: Mapping strategies

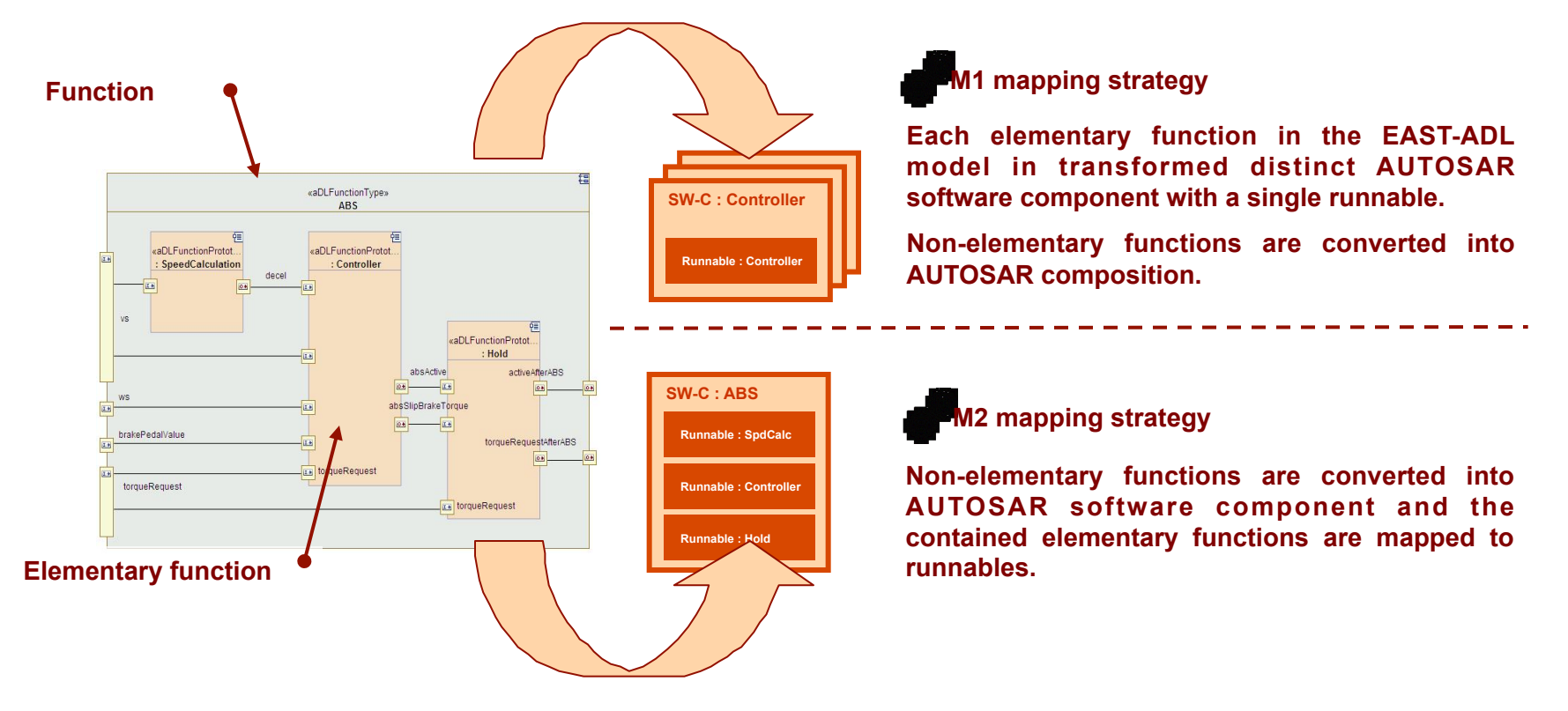

- l Various transformation strategies can be used to transform the functional architecture into software component architecture
- These mapping strategies have been evaluated, yet to allow the best flexibility, the transformation was adapted to follow the allocation scheme modeled (ie. Using allocation constraint)

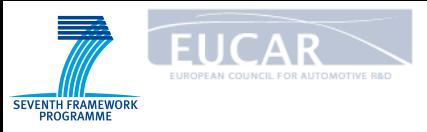

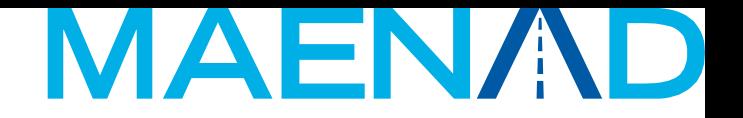

#### Safety analysis plugin

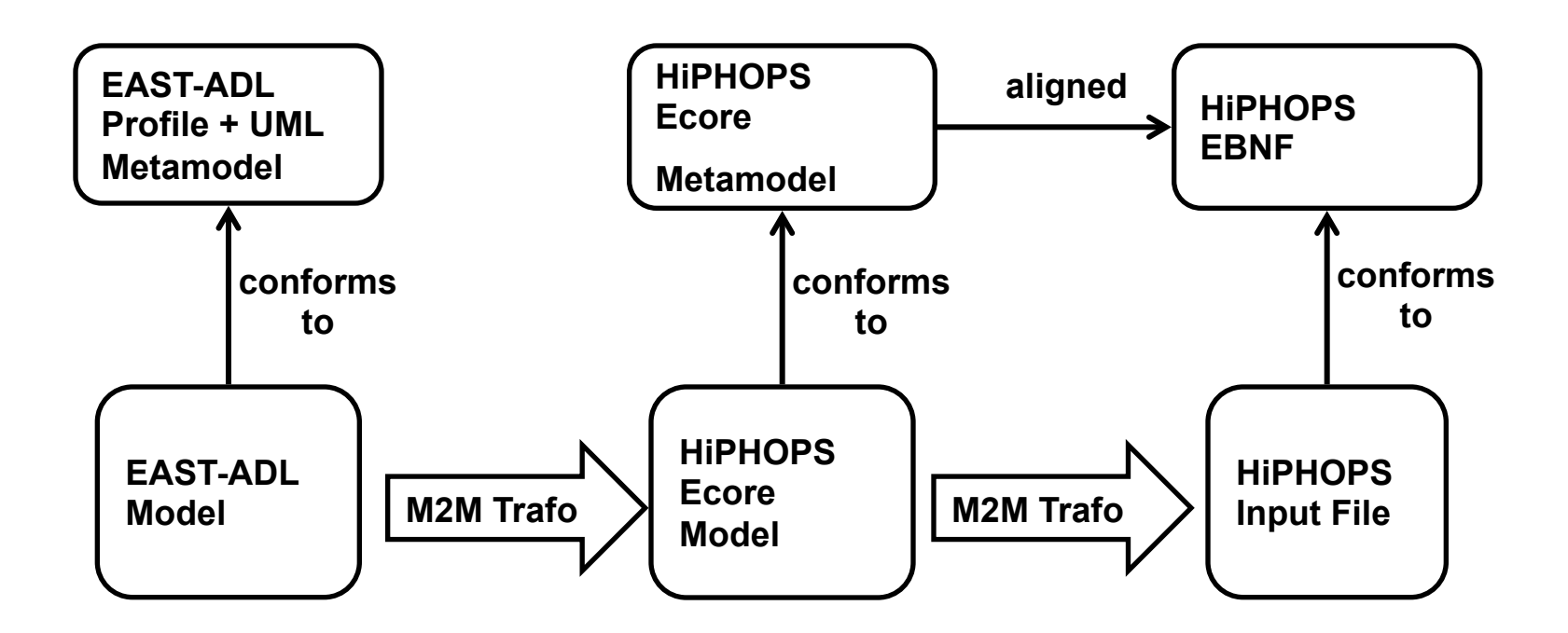

**• Enable safety analysis with HipHOPS engine** 

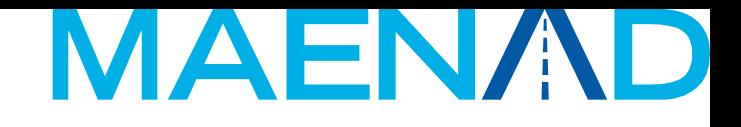

## Optimization in HiP-HOPS

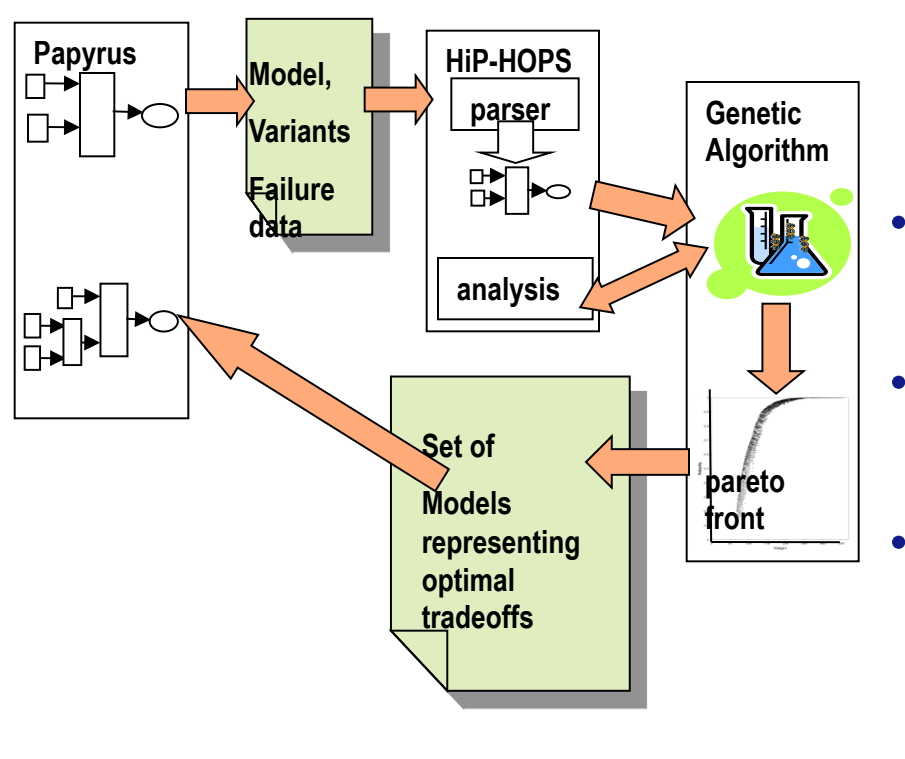

- **Designer provides a system design in EAST-ADL, elements (functions/components) of which can be implemented by variants** 
	- **Error models and costs of these variants are given.**
	- **Objectives of the optimization and constraints are defined**
- **HiP-HOPS performs automatic optimisation via selection and application of variants in the architecture and returns a set of "Pareto Optimal Designs"**

**SEVENTH FRAMEWORK** 

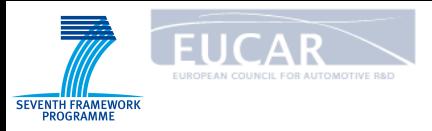

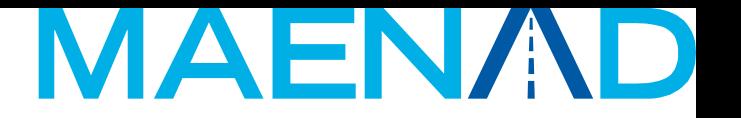

#### Design solutions returned by HiP-HOPS

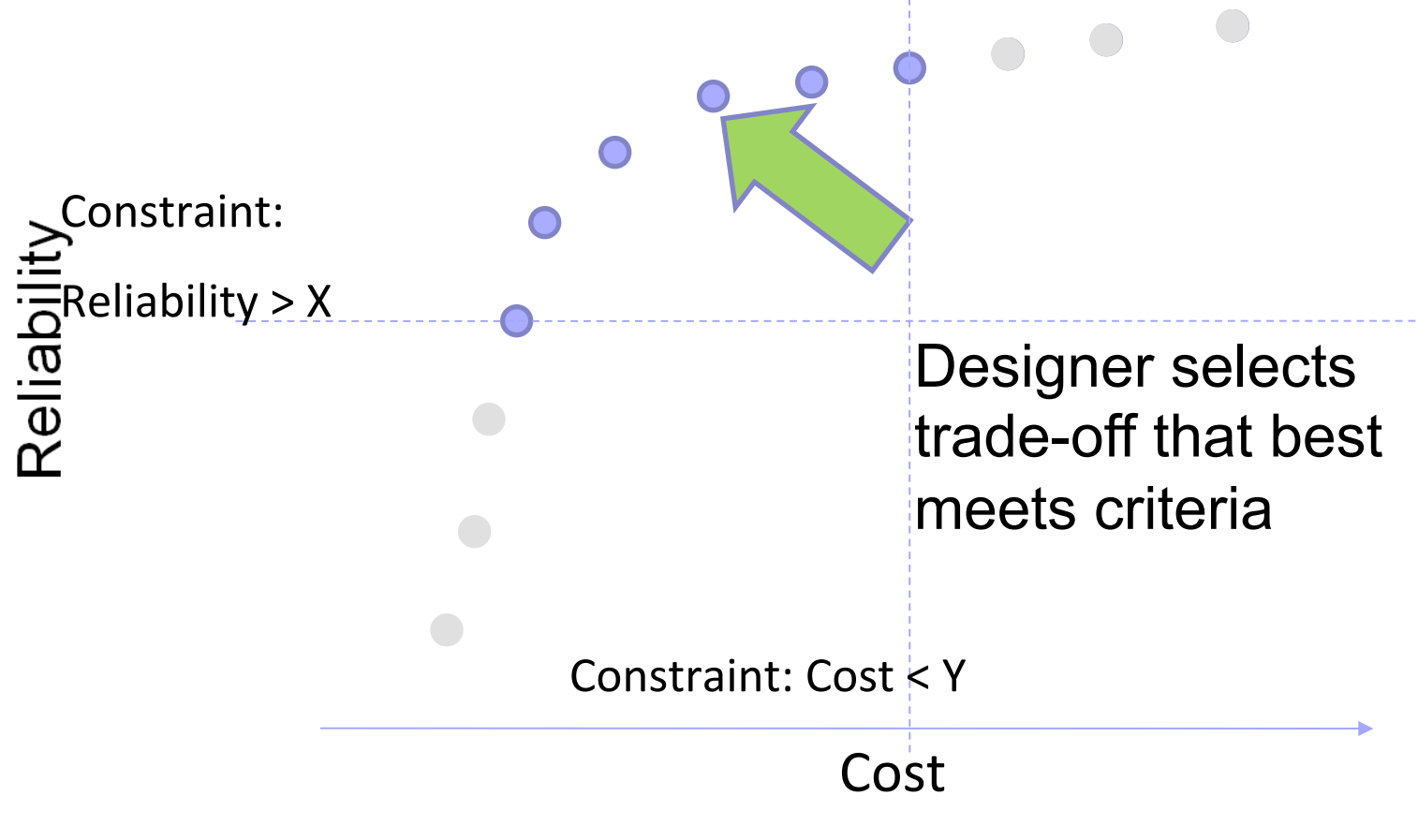

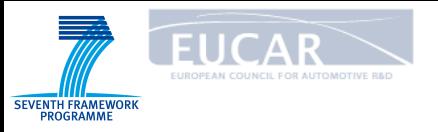

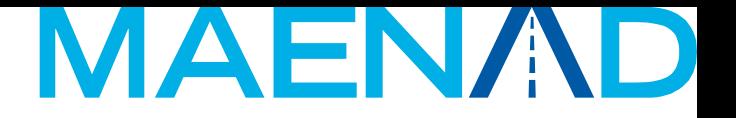

## Timing analysis

- Perform timing analysis at Design level based on timing assumptions captured through MARTE timing constructs annotations
	- OS abstraction (tasks, channels for communication)
	- **O** End-to-end flows

● Currently being adapted for MAENAD from previous project results.

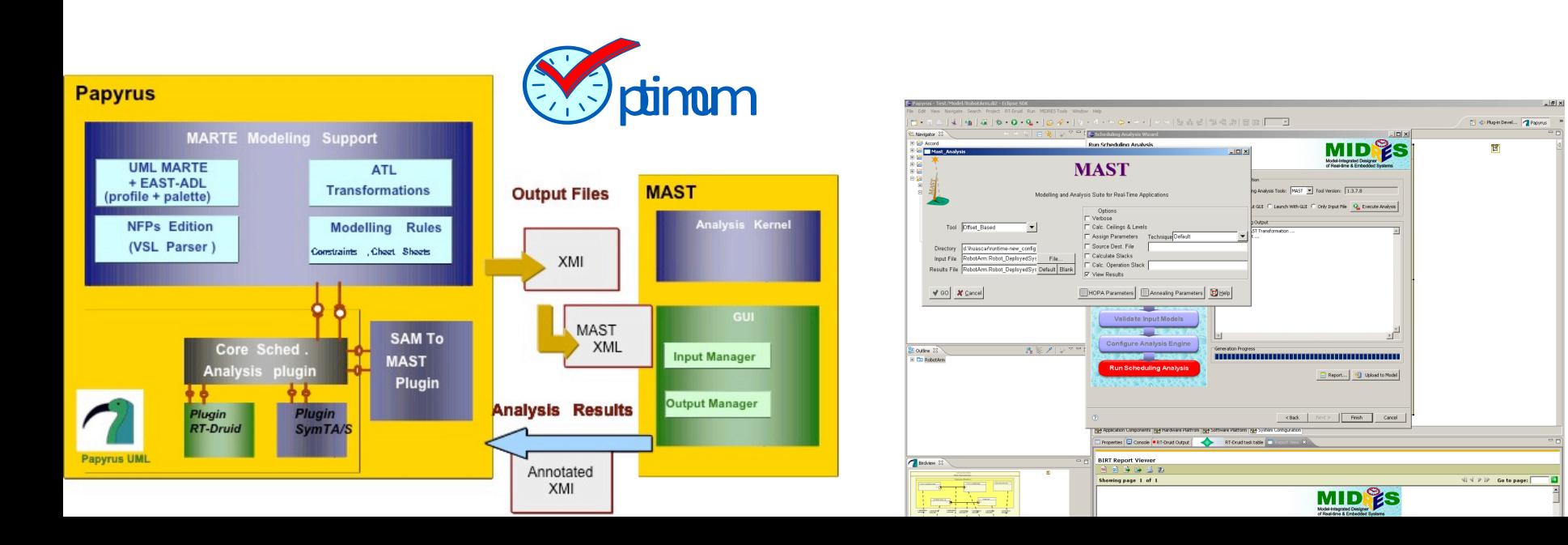

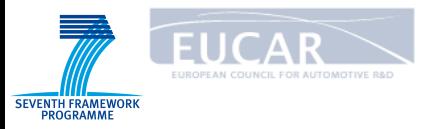

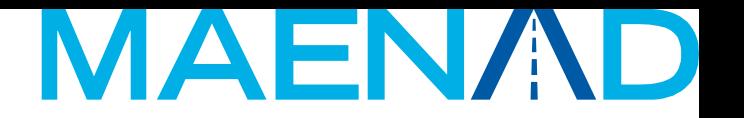

## Summary of our Design Principles

- Using Component Models for modeling automotive applications **O MARTE (EAST-ADL) Component Models O MARTE (EAST-ADL) Internal Behavior Models**
- Using Workload Behaviors of MARTE to capture the behavior of that part of the system we need to analyze under possibly different workloads
- Using the Allocation model of MARTE to bind PMI elements on Platform elements. Many alternatives are possible and worth to be explored
- l Selecting a small set of MARTE elements to feed existing scheduling (& simulation) analysis tools

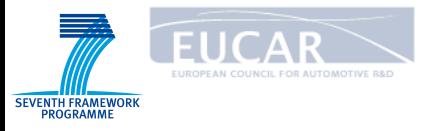

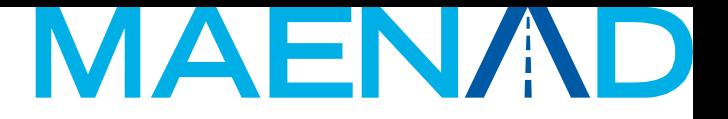

#### Design Flow for Model Evaluation

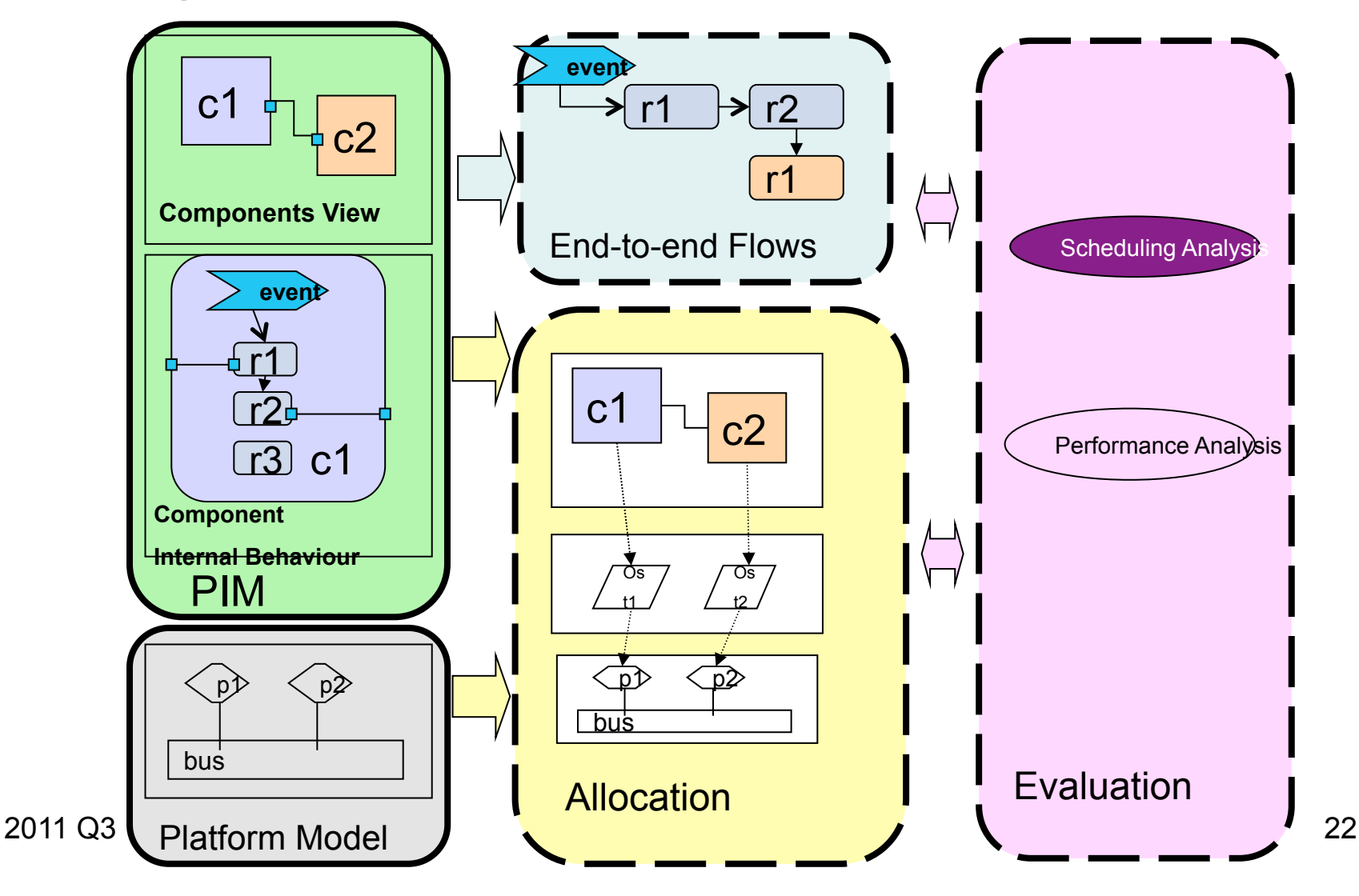

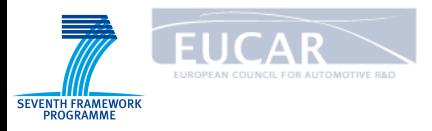

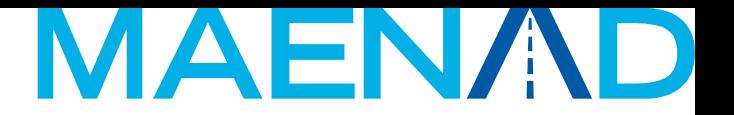

#### UML+MARTE end-to-end flows

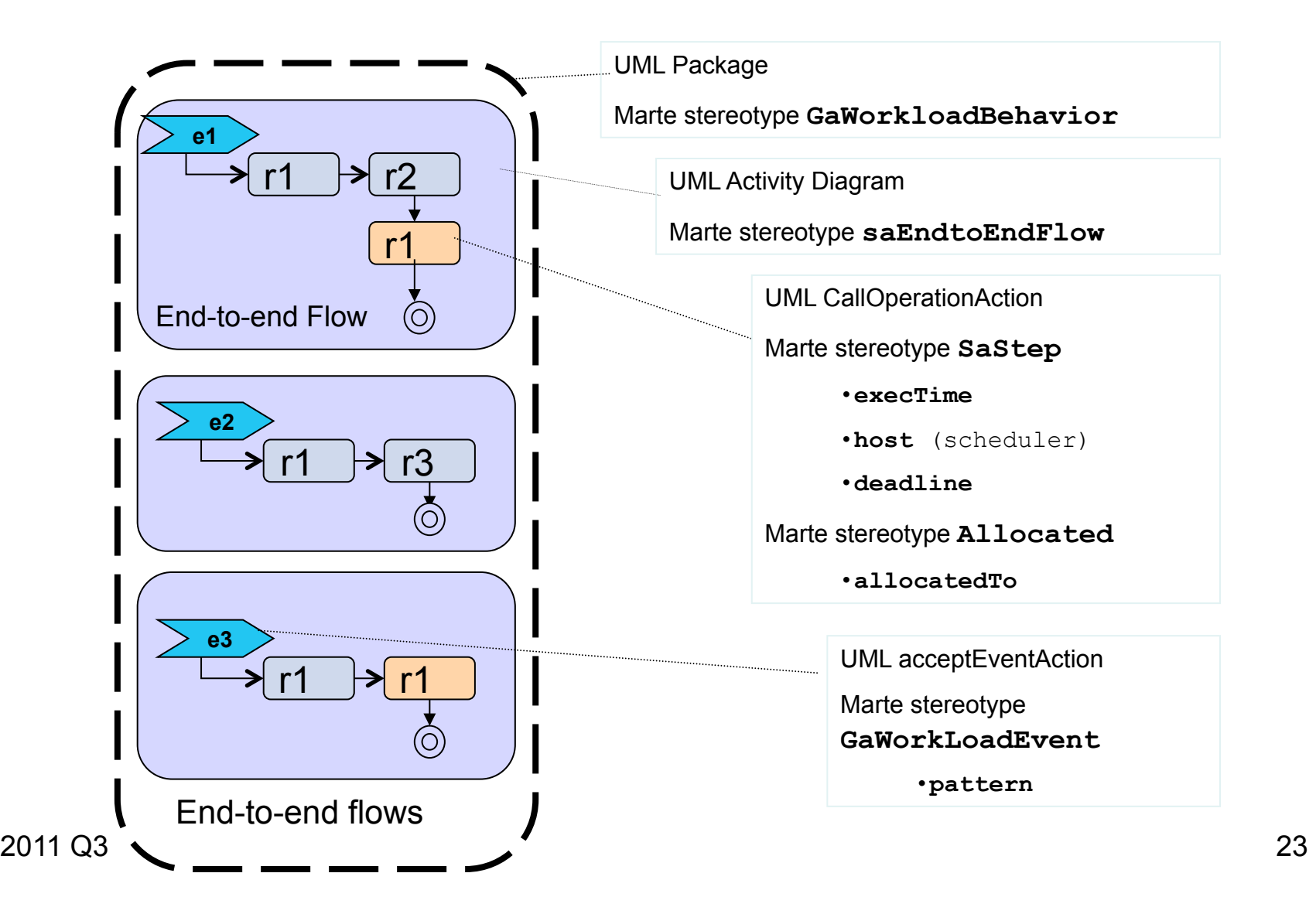

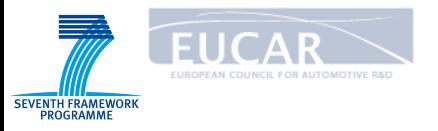

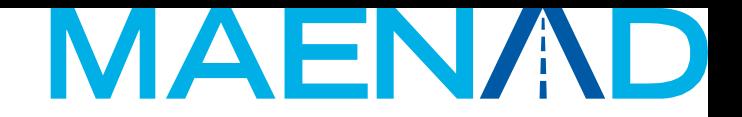

#### UML+MARTE Allocation

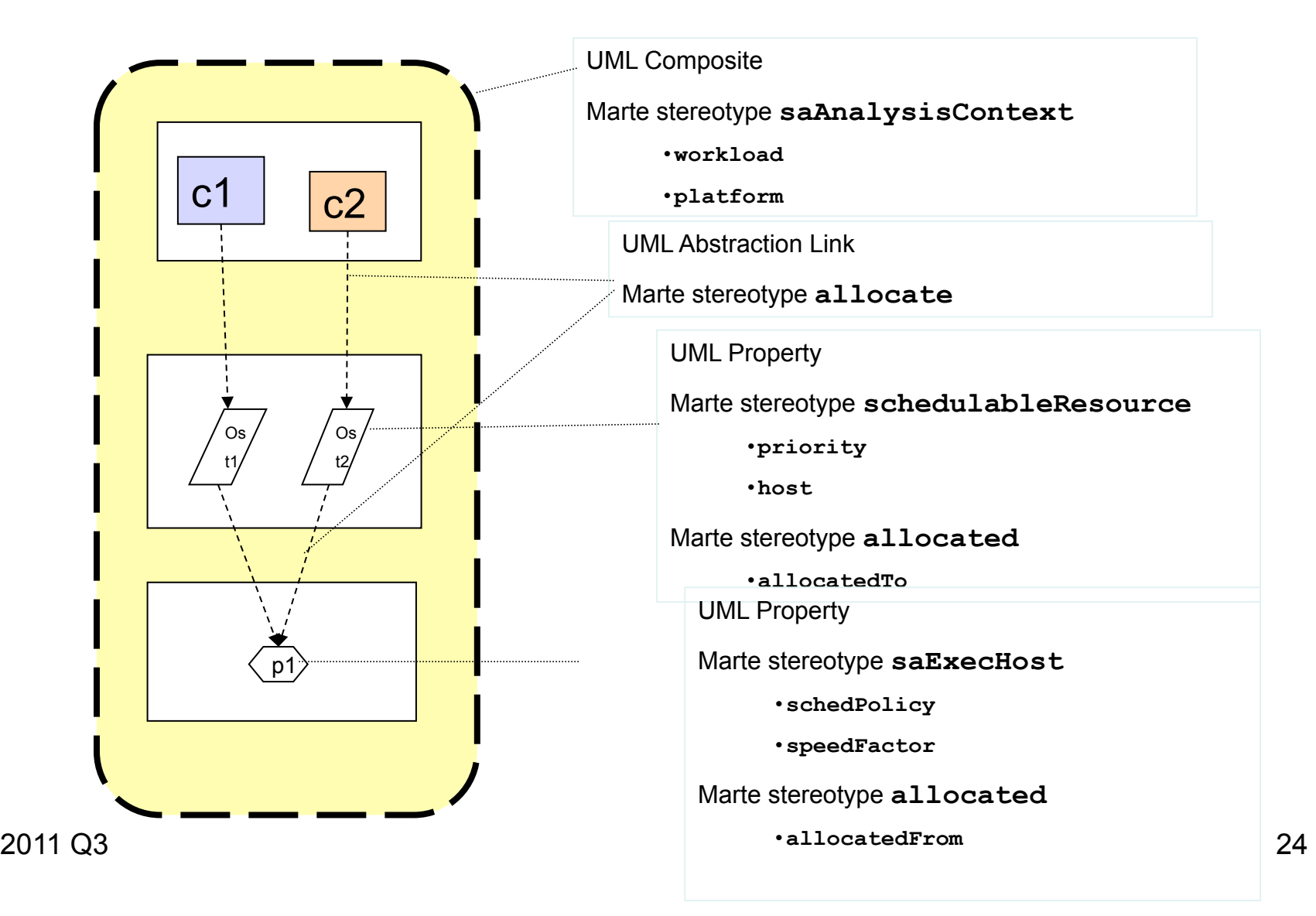

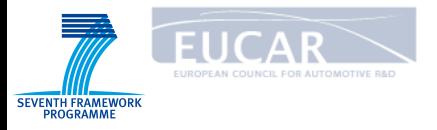

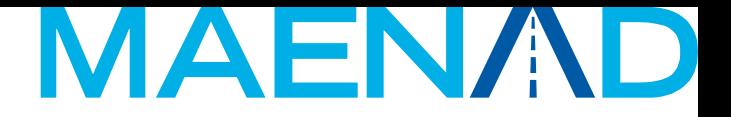

#### Tool Modules

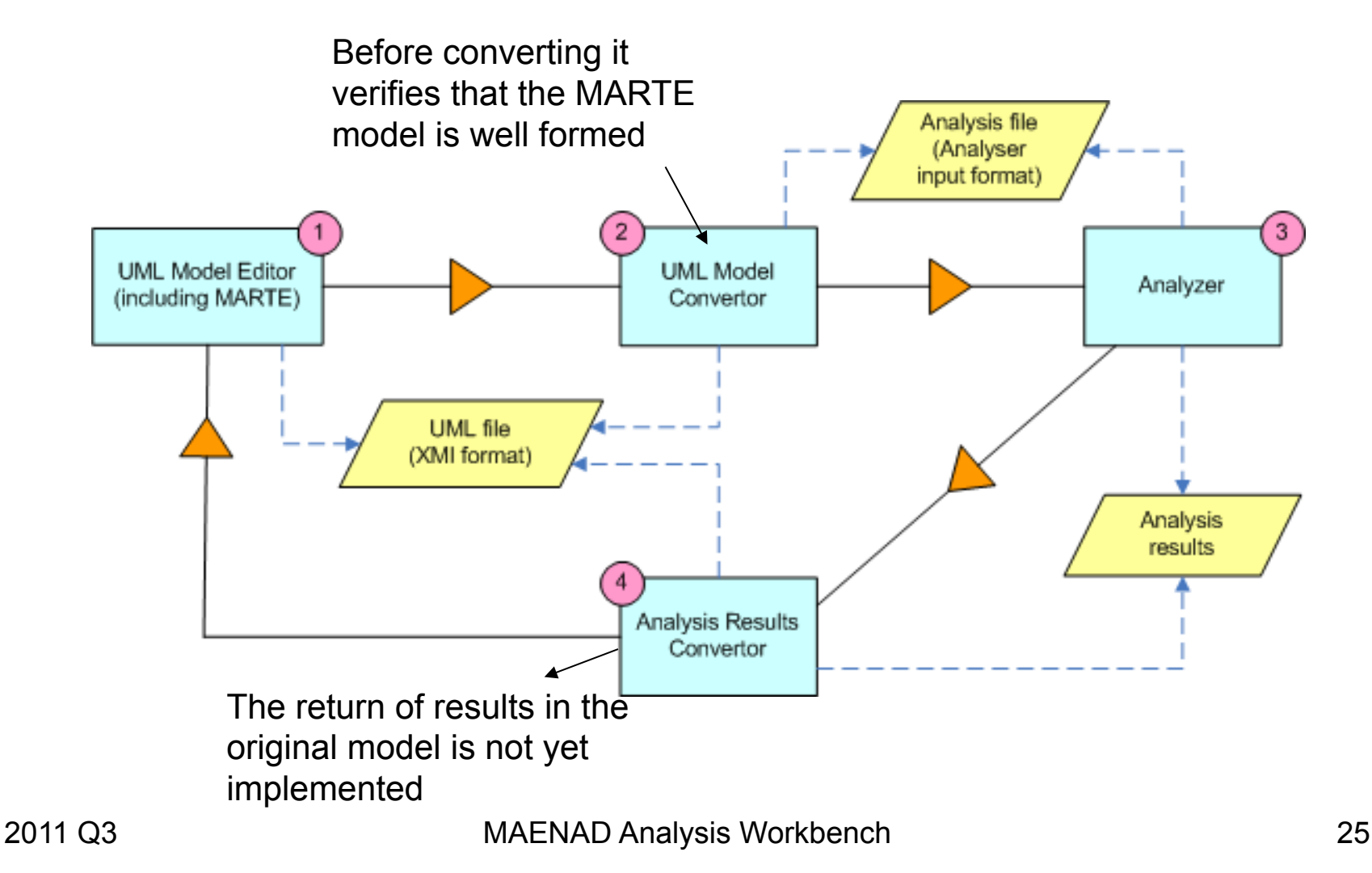

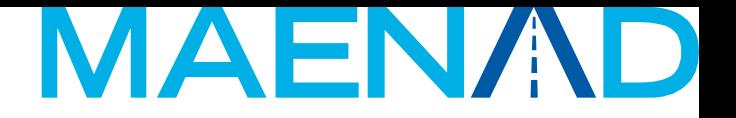

## Tool Technology Infrastructure

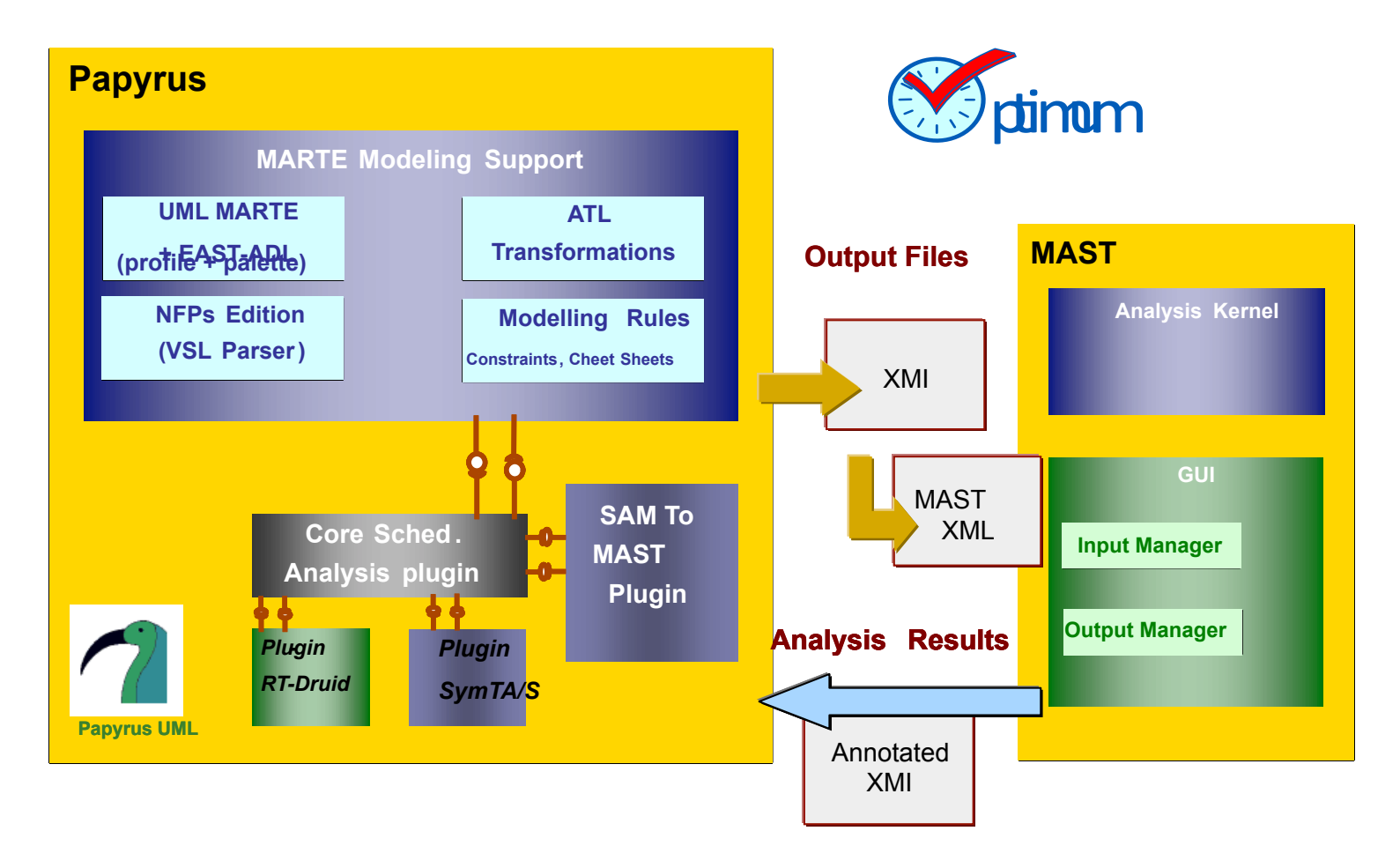

**EUCAR** 

**SEVENTH FRAMEWORK** PROGRAMME

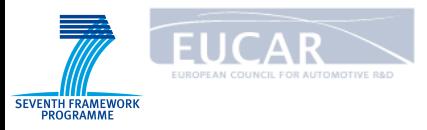

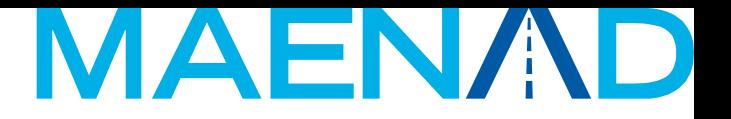

## Conclusion on Timing analysis

- The chosen design method and tool is generic. Various entry languages could be used (here EAST-ADL, but others could also be used).
- The end-to-end flow modeling rests upon MARTE constructs. Identifying a clear mapping and possible lacks between MARTE/ EAST-ADL has been undertaken. End goal is to have a MARTEbased implementation of EAST-ADL

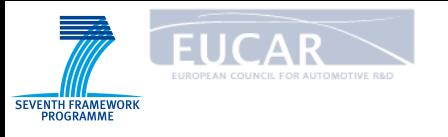

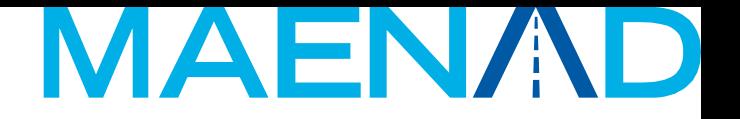

## **Summary**

- MAENAD Analysis Workbench consists of:
	- O Features and Variability in CVM (developed by TU-Berlin)
	- $\circ$  Simulink gateway (KTH)
	- O Safety analysis with HiP-HOPS (KTH, University of Hull)
	- O AUTOSAR gateway (CEA/Edona)
	- Functional Mock-up Unit (FMU) import (VTEC)
	- ¡ Timing Analysis with MAST (CEA/Edona)
- More to be developed during the MAENAD project
	- O Modelica/ModelicaML exchange
	- $\bigcirc$  Architecture optimization and configuration
	- $\bigcirc$  EAXML exchange